## **ZAMIATANIE ULIC: Tuchlino, Gowidlino, Smolniki, Stara Huta**

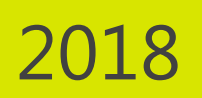

**Miejscowości: Tuchlino, Gowidlino, Smolniki, Stara Huta**

**Częstotliwość:** raz w miesiącu *(drugi wtorek miesiąca)*

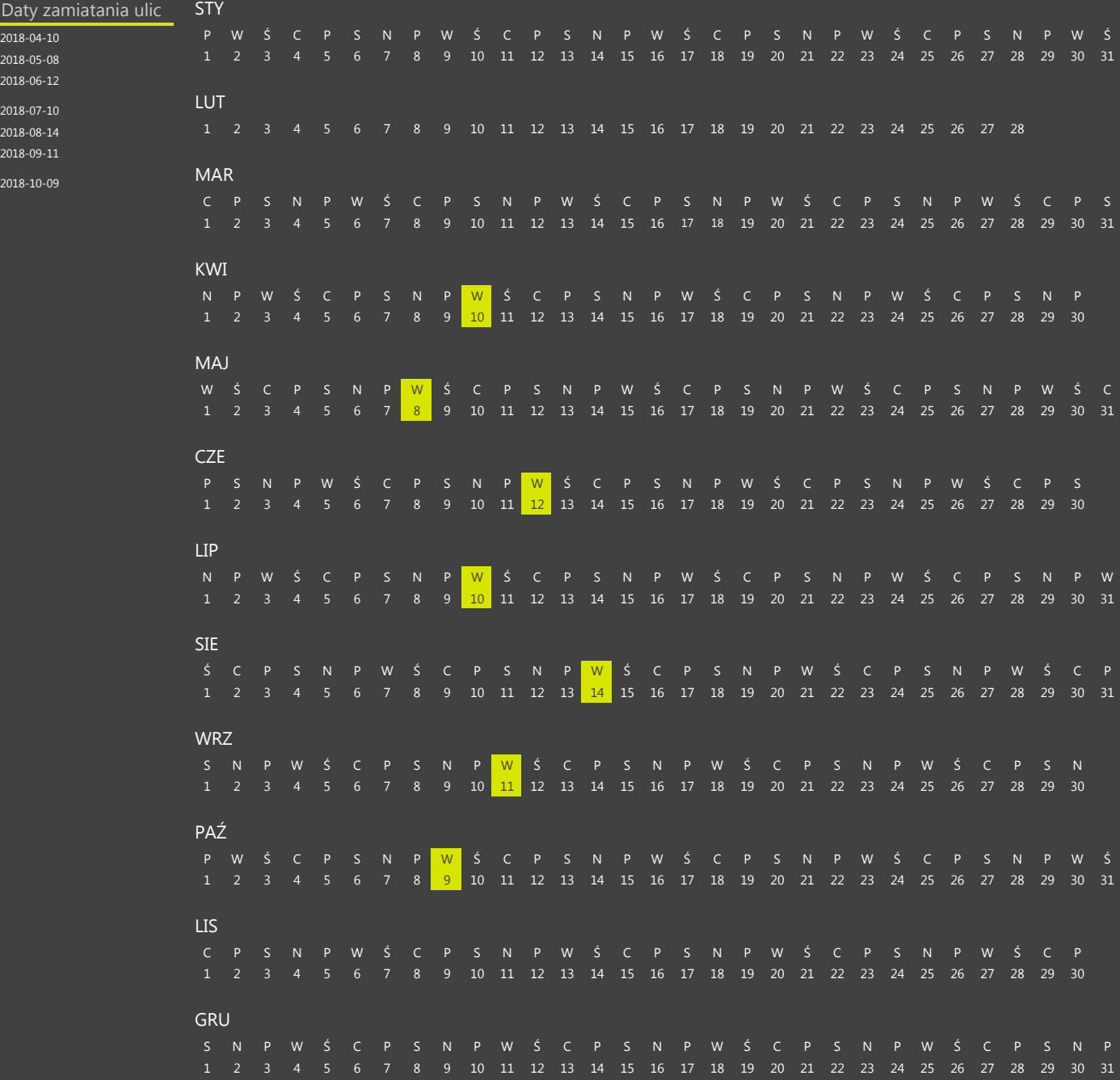